## SAP ABAP table V TE539 {Generated Table for View}

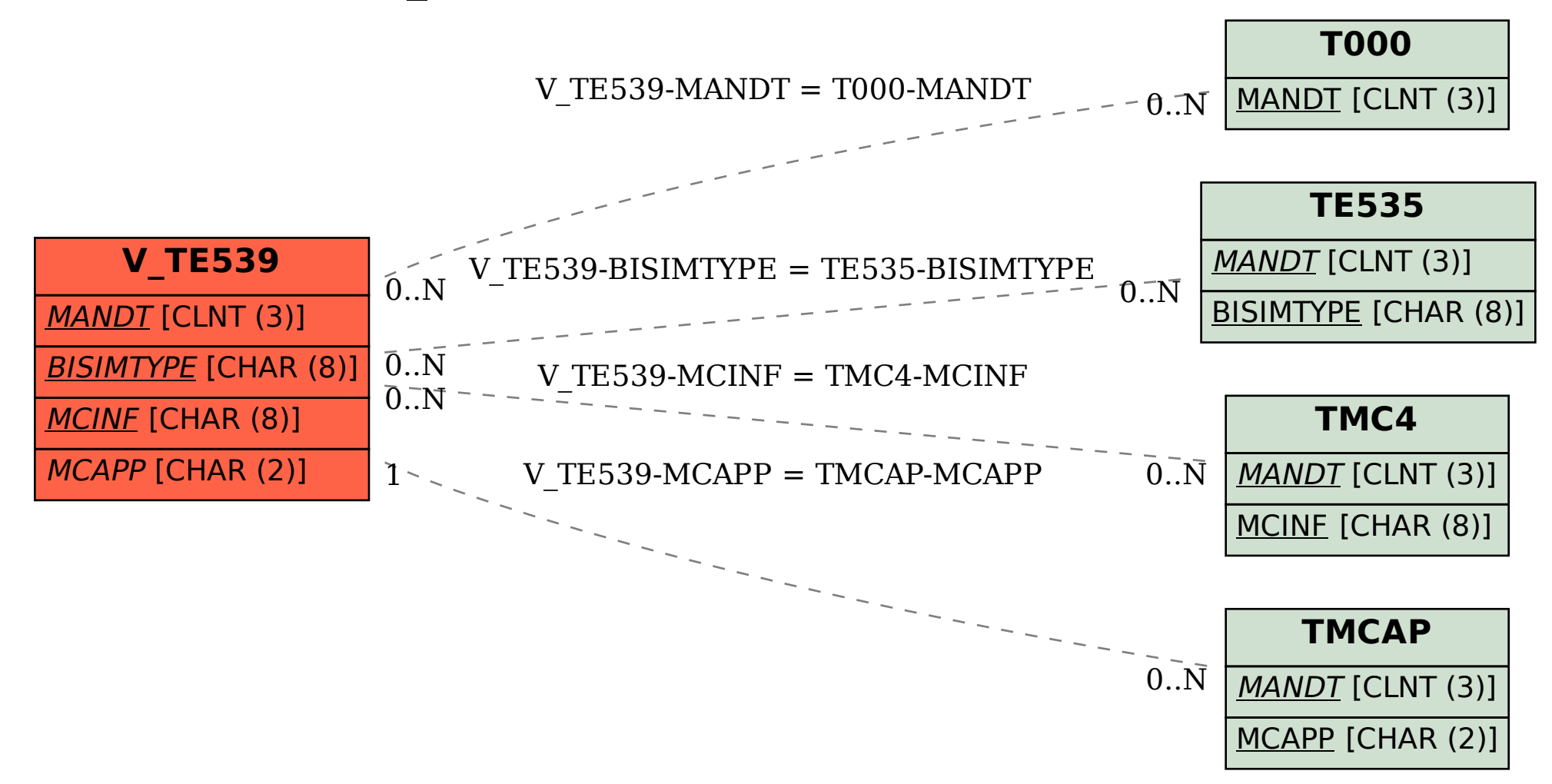